# **Groupe de travail et domaine Active Directory**

# **Présentation**

Travailler en réseau d'ordinateur permet :

- de **partager** des ressources : imprimantes, fichiers et dossiers, accès Internet ;
- **d'échanger** des informations : fichiers, dossiers, courriels ;
- **d'accéder** à des applications métiers : gestion comptable.

Travailler en réseau d'ordinateurs nécessite :

- d'identifier et **d'authentifier** les utilisateurs ;
- se **sécuriser** et de **gérer** l'accès aux ressources.

# **Les différentes organisation du réseau**

## **Groupe de travail (Workgroup)**

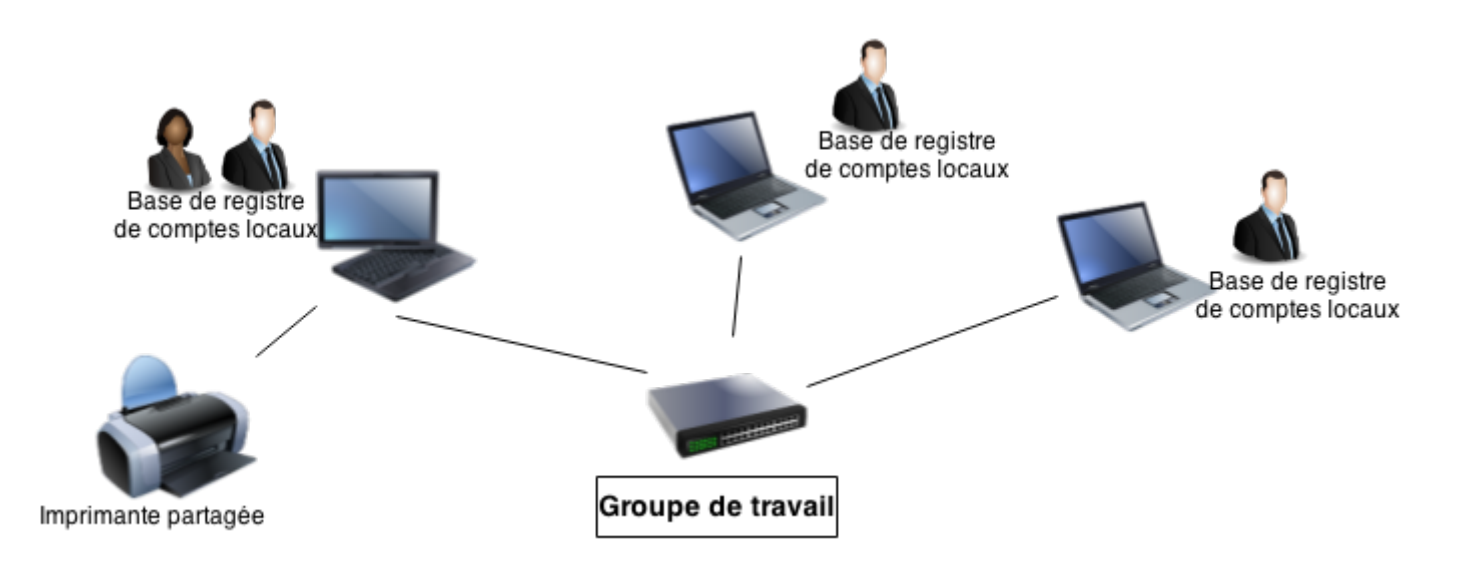

En groupe de travail :

- Tous les ordinateurs sont des **homologues**, aucun ordinateur n'en contrôle d'autres.
- Chaque ordinateur a un ensemble de **comptes locaux** d'utilisateur.
- Pour ouvrir une session sur un ordinateur d'un groupe de travail, il faut disposer d'un compte sur cet ordinateur et donc sur chaque ordinateur sur lequel vous voulez travailler.
- Concerne de **petit réseau** où il y a moins de vingt ordinateurs.
- Un groupe de travail n'est pas protégé par un mot de passe.
- Tous les ordinateurs doivent se trouver sur le même réseau local ou le même sous-réseau.

Last<br>update: update: 2024/03/07 reseau:ad:configserveur:gtad https://siocours.lycees.nouvelle-aquitaine.pro/doku.php/reseau/ad/configserveur/gtad?rev=1709845342 22:02

#### **Domaine Active Directory de Microsoft**

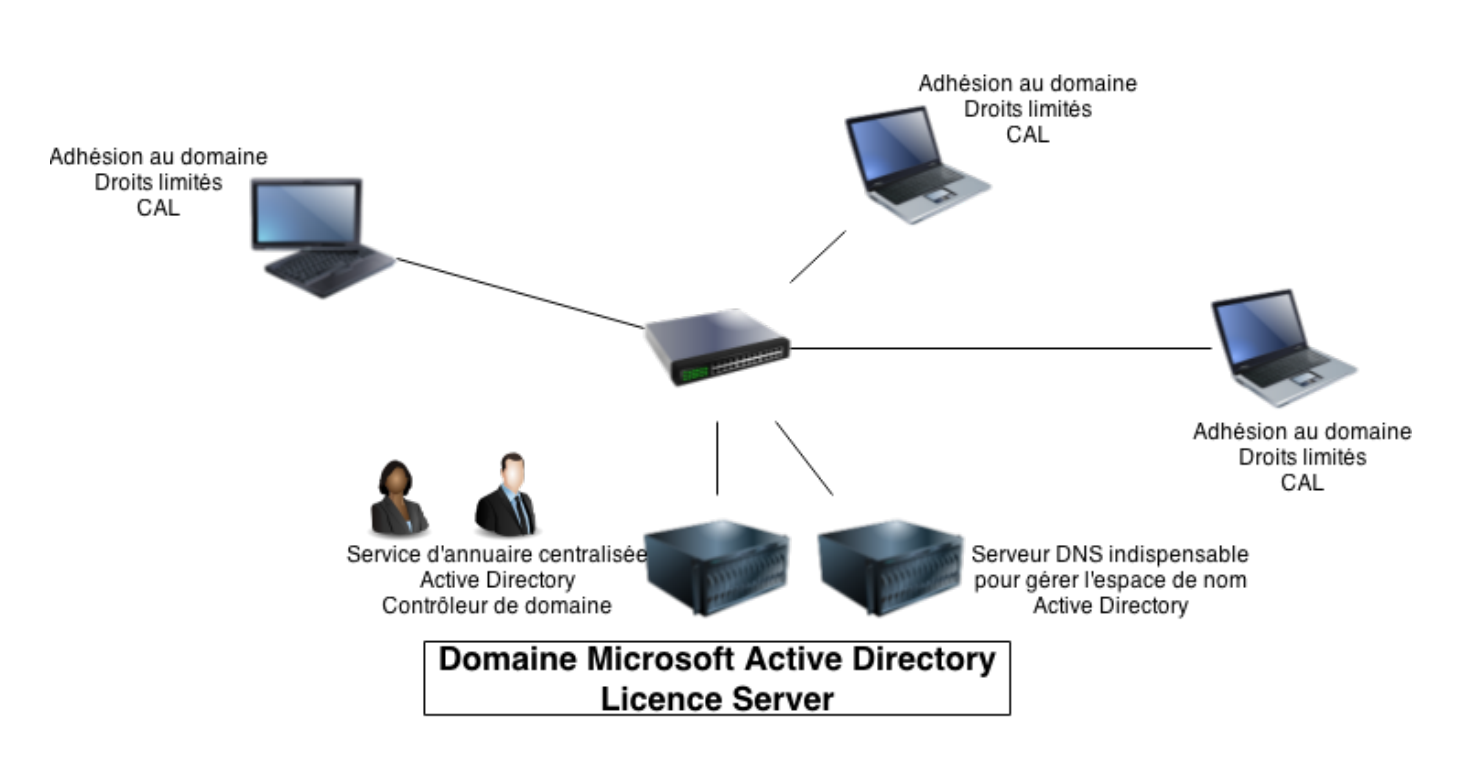

Dans une organisation, il est nécessaire de **contrôler** la **sécurité** et les **autorisations** d'accès aux ressources sur tous les ordinateurs du réseau. Ces tâches d'administration spécifiques sont réalisées par les **administrateurs réseaux** qui vont **centraliser** cette gestion sur des serveurs. Il y aura application automatique des choix d'administration (les stratégies de groupes - GPO) sur tous les ordinateurs du réseau.

Dans les réseaux qui utilisent les solutions Microsoft, on gère un **domaine** s'appuyant sur le **service d'annuaire Active Directory** :

- un ordinateur avec un système d'exploitation serveur est **contrôleur de domaine** ;
- l'espace de noms est géré par un **serveur DNS** ;
- le service d'annuaire Active Directory contient les comptes de tous les utilisateurs ;
- Les ordinateurs peuvent se trouver sur des **réseaux locaux différents**.

Avec un compte d'utilisateur créé sur le domaine (Active Directory) l'utilisateur :

- **peut se connecter** à tout ordinateur du domaine, sans nécessiter de **compte local** sur cet ordinateur ;
- ne peut apporter que des **modifications limitées** aux paramètres et à la configuration d'un ordinateur car les administrateurs réseau recherchent une cohérence de configuration sur l'ensemble des ordinateurs du réseau.

Pour en savoir plus sur Active Directory : [Présentation d'Active Directory](https://siocours.lycees.nouvelle-aquitaine.pro/doku.php/reseau/ad/configserveur/presentationad)

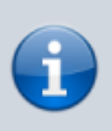

- Document texte contenant les schémas si2.c8.workgroup ad.docx.
- Les fichiers graphique des schémas de la page à télécharger [ici](https://siocours.lycees.nouvelle-aquitaine.pro/lib/exe/fetch.php/reseau/ad/configserveur/domaine_groupedetravail.xml).
- Ce document est consultable et modifiable à partir du site <https://app.diagrams.net/>

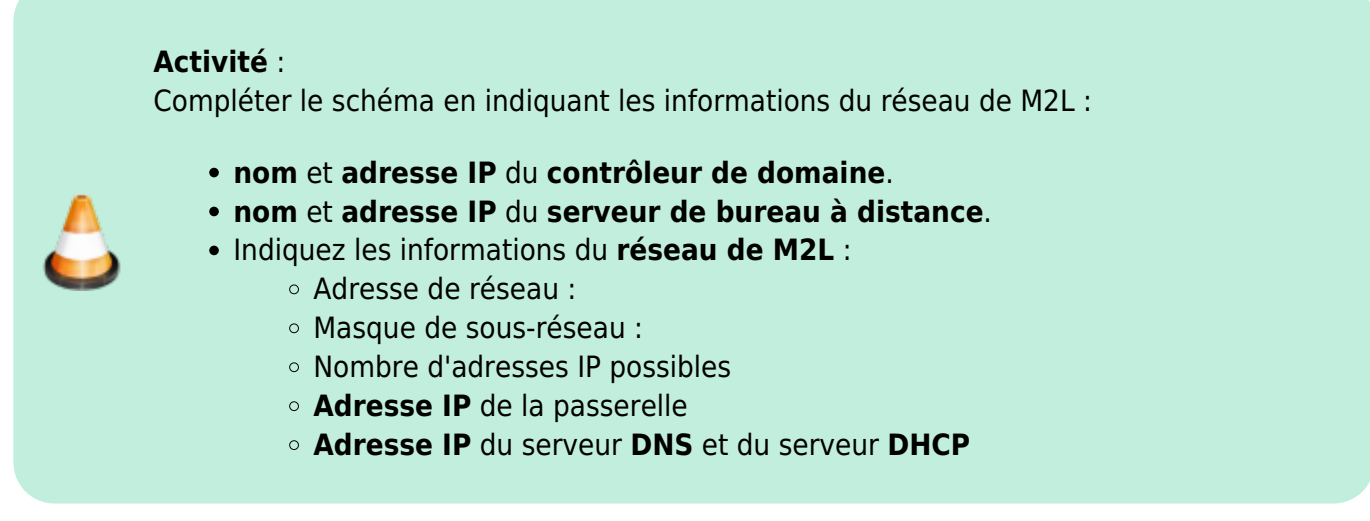

#### **Intégration d'un STA dans un domaine AD**

Pour intégrer un ordinateur à un domaine AD Microsoft il faut :

- un ordinateur avec un système d'exploitation Windows ou un système d'exploitation Linux avec un client Samba + Winbind
- utiliser un **compte administrateur** sur l'ordinateur à intégrer
- s'assurer que l'ordinateur **interroge le serveur DNS** qui gère le domaine

## **Retour Bloc 2**

• [Cours Bloc 2](https://siocours.lycees.nouvelle-aquitaine.pro/doku.php/bloc2/accueil)

From: <https://siocours.lycees.nouvelle-aquitaine.pro/> - **Les cours du BTS SIO**

Permanent link: **<https://siocours.lycees.nouvelle-aquitaine.pro/doku.php/reseau/ad/configserveur/gtad?rev=1709845342>**

Last update: **2024/03/07 22:02**

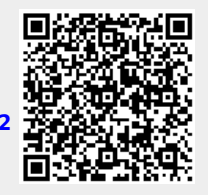